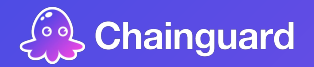

# **The Pain of Software Vulnerability:**  900 minutes of interviews in 15 minutes of presentation :)

John Speed Meyers (jsmeyers@chainguard.dev) September 12, 2023 Chainguard Labs

### **How much time do organizations\* spend on vulnerability management?**

## **And why is vulnerability management\* so painful?**

\* Organizations that build or operate container-based applications.

\* Identifying, triaging, and remediating known vulnerabilities in containers.

**Chainguard** 

### **Methodology**

#### **~10 interviews with software professionals**

- All interviewees do vulnerability management as part of their day-to-day job.
- All interviewees work at organizations that build or operate containers.
- 3 pre-interviews. 9 full interviews.
- 60-90 minutes.
- **Recorded.** Rewatched.
- Analyzed for themes.
- Paid interviewees a flat fee.

**ACKNOWLEDGEMENT: Accurately understanding how software professionals spend their time is a software engineering research holy grail. I have not found this particular holy grail :)**

## **Some companies spend A LOT of time on vulnerability management. But not all.**

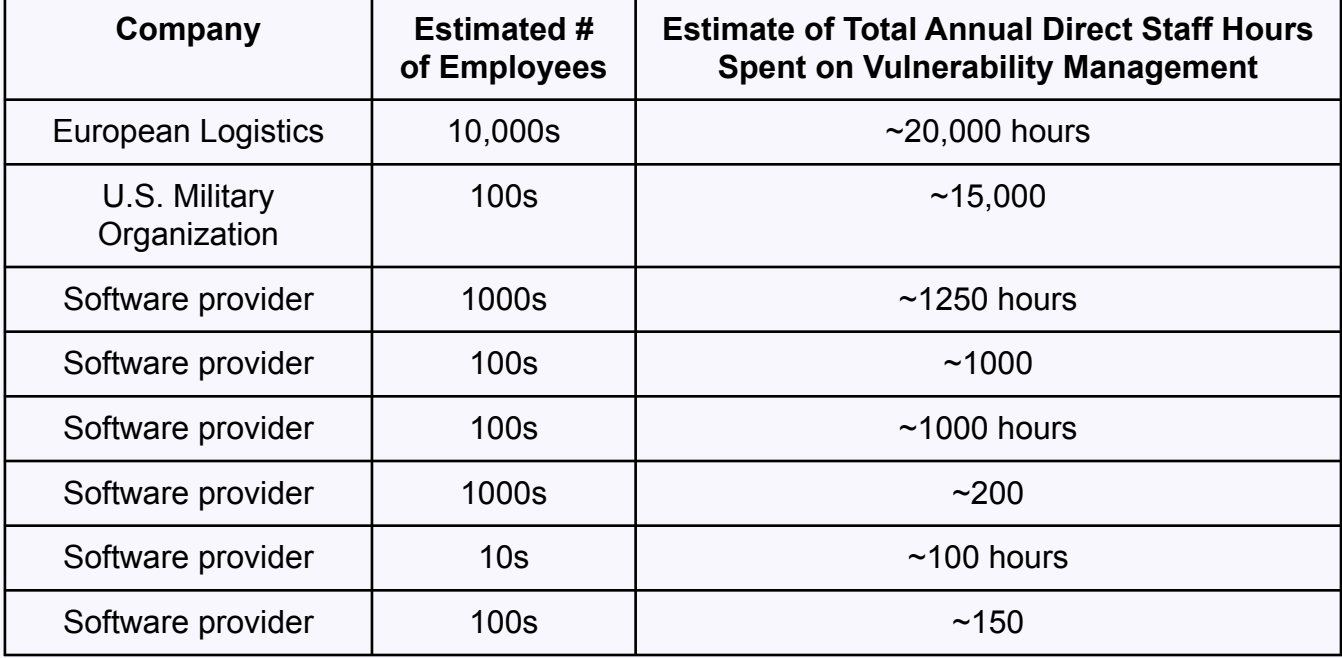

**Vulnerability Management Pain Points (a few of them)**

- 1. App developers impose "externalities" on platform team when choosing base images.
- 2. False positives are annoying. Interviewees expressed interest organically in VEX.
- 3. Vulnerability management affects software consumers AND producers.

## **Should organizations analyze their vulnerabilities? Or try to reduce them? (Or both?)**

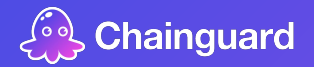

# **The Pain of Software Vulnerability:**  900 minutes of interviews in 15 minutes of presentation :)

John Speed Meyers (jsmeyers@chainguard.dev) September 12, 2023 Chainguard Labs

https://www.chainguard.dev/contact